Муниципальное бюджетное общеобразовательное учреждение «Средняя общеобразовательная школа №25»

Рассмотрено на заседании методического совета Orass abruction 2018r. Протокол №

**УТВЕРЖДАЮ** Директор МБОУ «Средняя общеобразовательная школа №25» (Т.Г. Петросова) 2018г.

# Дополнительная общеразвивающая программа технической направленности "Компьютерная графика" (стартовый уровень) Возраст обучающихся 10-12 лет Срок реализации:1 год

Составитель: Фролова Татьяна Анатольевна, учитель информатики высшей категории

г. Сергиев Посад, 2018 год

#### **Пояснительная записка**

Дополнительные занятия после уроков – это мир творчества, проявления и раскрытия каждым ребёнком своих интересов, своих увлечений, своего «я». Ведь главное, что здесь ребёнок делает выбор, свободно проявляет свою волю, раскрывается как личность.

Дополнительная общеразвивающая программа «Компьютерная графика» имеет техническую направленность, т.к. предполагает освоение навыков работы с современными информационно-технологическими пакетами программ, включает опыт освоения информационных технологий.

Умение рисовать – это прекрасно! Рисование уже с раннего возраста становится эффективным средством самовыражения, развития творческих способностей и играет большую роль в воспитании и формировании гармонично развитой личности. В каждом ребенке заложен огромный творческий потенциал, и если он не реализован, значит не был востребован.

В мире современных технологий компьютерная графика занимает по популярности одно из первых мест. Занятия компьютерной графикой с одной стороны помогут овладеть навыками работы с компьютером ребятам, желающим научиться рисовать, а с другой стороны привлечь к творческому использованию компьютерных технологий учащихся, которые считают себя достаточно «знающими» пользователями. Компьютер не просто добавил к традиционным жанрам художественного творчества новое направление – художественное компьютерное искусство, он сделал рисование массовым занятием, элементом информационной культуры.

Компьютерная графика используется для создания мультипликационных фильмов, анимации, компьютерных игр, сайтов в Интернете, в рекламе, кино. Эти сферы понятны и очень привлекательны для ребят, поэтому все большее число учащихся хочет научиться создавать свою виртуальную реальность, применяя имеющиеся графические пакеты. Однако, овладев принципами работы в той или иной графической программе, ученик часто не может в полной мере использовать этот мощный инструмент. А в результате, работы получаются скучными, мало интересными и поверхностными. Причина этому – слишком большой разрыв между носителями традиционной культуры и носителями современных информационных технологий. Как правило, учат пользоваться инструментами программы, используя примитивные примеры, что приводит к сухости изложения материала и нежеланию поэкспериментировать и пофантазировать в дальнейшем. Импульсом к творческому освоению компьютерной графики может послужить применение в качестве примеров образцов народно-прикладного искусства, национальной и мировой художественной культуры.

В рамках дополнительной общеразвивающей программы «Компьютерная графика» изучаются как общие понятия компьютерной графики и формы представления графической информации, так и конкретный инструмент обработки

2

растровой графики программа Gimp. Это бесплатно распространяемое программное обеспечение. Gimp ничуть не уступает по своим профессиональным качествам известной программе Photoshop.

Данная программа заинтересует учащихся, так как компьютерная графика – необычайно интересный и перспективный предмет, а применение ее в любом возрасте окрасит жизнь учеников новыми красками.

Компьютерная графика не только развивает воображение и творческое мышление ребенка, но и знакомит его с основами информационных технологий в более полном объеме, позволяет на практике осуществлять требуемые алгоритмы, формирует понимание технологического процесса.

#### *Актуальность и новизна.*

Информатика как динамично развивающаяся наука становится одной из тех отраслей знаний, которая призвана готовить современного человека к жизни в новом информационном обществе.

Также из-за гибкости индивидуальной программы приблизить обучение к реалиям современной жизни.

Дополнительная общеразвивающая программа «Компьютерная графика» реализует современные требования в соответствии с Федеральным государственным образовательным стандартом второго поколения по изучению графических пакетов данной возрастной группой и созданию мультимедиа презентаций.

При разработке данной программы использовались следующие нормативные документы:

• ФЗ РФ от 29.12.2012 г №273 «Об образовании в Российской Федерации.

• Приказ Министерства образования и науки РФ от 29.08.2013 г. №1008 «Об утверждении порядка организации и осуществления образовательной деятельности по дополнительным общеобразовательным программам»

• Концепция развития дополнительного образования детей от 04.09.2014 г. №1726-р

• СанПиН 2.4.2.2821-10 «Санитарно-эпидемиологические требования к условиям и организации обучения в общеобразовательных учреждениях».

• Распоряжение Правительства РФ от 24.04.2015г. №729-р «План мероприятий на 2015-2020 годы по реализации Концепции развития дополнительного образования детей» (п.12,17,21)

• Методические рекомендации кафедры дополнительного образования и сопровождения детства ГБОУ ВО МО «Академия социального управления» по разработке дополнительных общеразвивающих программ в Московской области

• Письмо Министерства образования и науки Российской Федерации от 11.12.2006 г. № 06-1844 «О примерных требованиях к программам

дополнительного образования детей».

### *Цели:*

- формирование у учащихся основ компьютерной грамотности;
- освоении азов компьютерной графики, основных инструментов и приемов, используемых в растровой и векторной компьютерной графике;
- обучение выполнению рисунка разной степени сложности;
- знакомство с программами для мультимедиа презентаций.

(Концепция развития дополнительного образования детей) Удовлетворение их индивидуальных потребностей в интеллектуальном, нравственном и физическом совершенствовании, формирование культуры здорового и безопасного образа жизни, организацию их свободного времени(Закон №273- ФЗ; гл.10 ст.75, п.1)

### *Задачи:*

- обучить работе с графическими редакторами, с использованием ПК;
- сформировать навыки обработки информации посредством современных компьютерных технологий;
- организовать развивающий досуг.
- овладеть системой базовых знаний для создания и редактирования растрового изображения в графическом редакторе GIMP.

### *Отличительная особенность* данной программы заключается в ее:

- *доступности* при изложении материала учитываются возрастные особенности детей, один и тот же материал по-разному преподается, в зависимости от возраста и субъективного опыта детей. Материал распределяется от простого к сложному. При необходимости допускается повторение части материала через некоторое время;
- *наглядности* человек получает через органы зрения почти в 5 раз больше информации, чем через слух, поэтому на занятиях используются наглядные материалы, обучающие программы, презентации.

Программа составлена с учётом требований САН ПИН от 04.07.2014 г.  $N<sub>2</sub>$  41, методических рекомендаций по проектированию дополнительных общеразвивающих программ (письмо департамента государственной политики в сфере воспитания детей и молодёжи Министерства образования и науки РФ от 18.11.2015 г. № 09-3242).

При разработке данной программы учитывался принцип разноуровневости. Уровень данной программы «Стартовый». Программа предполагает использование и реализацию общедоступных и универсальных форм организации материала, минимальную сложность предлагаемого для освоения содержания материала. Данная программа является модифицированной. В

основу программы положены:

• Фундаментальное ядро содержания общего образования / Рос. акад.

образования; под ред. В. В. Козлова, А. М. Кондакова, изд., М. Просвещение,  $2011. - 79$  c.

• Программы для общеобразовательных учреждений: Информатика. 2-11 классы / Составитель М. Н. Бородин. — 6-е изд. — М.: БИНОМ. Лаборатория знаний, 2014

• Босова Л. Л., Босова А. Ю. Информатика: Учебник для 5 класса. — М.: БИНОМ. Лаборатория знаний, 2013.

• Босова Л. Л., Босова А. Ю. Информатика. 5–6 классы: методическое пособие. — М.: БИНОМ. Лаборатория знаний, 2013.

• Босова Л. Л., Босова А. Ю. Электронное приложение к учебнику «Информатика. 5 класс»

### **Адресат программы**

Дополнительная образовательная программа предназначена для детей в возрасте от 10 до 12 лет.. В этот период детям свойственна повышенная активность, стремление к деятельности, происходит уточнение границ и сфер интересов, увлечений .Некоторая «неуправляемость» детей данного возраста сочетается с особой восприимчивостью и поведенческой гибкостью, открытостью для сотрудничества и, вместе с тем, с достаточной интеллектуальной зрелостью, что позволяет взрослым (педагогам и родителям) строить отношения с ними на основе диалога, на принципах партнерского общения.

Основные изменения, происходящие с младшими подростками (описаны Д.Б. Элькониным и Т.В. Драгуновой):

• учебная деятельность приобретает смысл как деятельность по саморазвитию и самосовершенствованию;

• общение с товарищами становится «особой формой жизни подростка» и

выступает как деятельность по установлению близких отношений в коллективе.

В этом возрасте, в процессе межличностного взаимодействия младших подростков со сверстниками и значимыми взрослыми происходит рефлексивный оборот на себя. При решении той или иной задачи подросток ориентируется не только на объективные условия и образец действия, но и на собственные качества (особенности, умения, знания, черты характера) как на решающее условие ее решения.

Стремление экспериментировать, используя свои возможности – едва ли не самая яркая характеристика младших подростков. Склонность к фантазированию, к некритическому планированию своего будущего – также отличительная особенность этого возраста. Результат действия становится второстепенным, на первый план выступает свой собственный авторский замысел. Если педагог контролирует только качество "продуктов" учебной работы и не находит места для оценки детского творчества, инициативы и самостоятельности, то процесс учения теряет для ученика свою актуальность и привлекательность.

При построении учебного процесса рекомендуется учитывать индивидуальные особенности познавательной деятельности обучающихся, но большое внимание уделять игре, созданию ситуации успеха. Обучающиеся этой возрастной группы стремятся добиться поставленной цели в течение одного занятия и желают видеть наглядный результат своего труда. Основные задачи развития на этом возрастном этапе – развитие логического мышления, умения оперировать полученной информацией, развитие самостоятельности детей в учебной деятельности. Для этого необходимо создание учебной ситуации, способствующей удовлетворению познавательных потребностей детей.

С учётом психологических и возрастных особенностей обучающихся на занятиях по программе «Компьютерная графика» используются следующие формы организации занятий: фронтальная, групповая, работа в паре, индивидуальная.

#### **Особенности организации образовательного процесса**

#### **Объем и срок освоения программы**

Программа «Компьютерная графика» рассчитана на 36 часов. Срок освоения программы - 1 учебный год.

**Режим занятий** – Занятия проходят 1 раз в неделю по 1 академическому часу.

Форма обучения – очная.

#### **Формы организации учебного процесса**

Занятия групповые. Состав групп - разновозрастный, постоянный. На обучение принимаются все желающие.

#### **Методическое обеспечение программы:**

**Методы** организации и осуществления учебно-познавательной деятельности: активные, интерактивные, эвристические.

**Педагогические технологии**: проектные, игровые, дифференцированные, компьютерные, информационно-коммуникативные, личностно-ориентированные.

**Формы организации образовательного процесса:** индивидуальная, индивидуально-групповая и групповая

• беседа - обсуждения новых понятий, совместный поиск и анализ примеров;

• фронтальная – синхронная работа учащихся по освоению и завершению работы над конкретным документом под руководством учителя;

• самостоятельная - подразумевает выполнение самостоятельной работы за компьютером, где преподаватель обеспечивает индивидуальный контроль за работой учащихся. Для активизации деятельности детей используются такие формы обучения, как занятия – игры, конкурсы, проектная деятельность, дни свободного творчества, выставки, использование «облачных технологий» для совместной работы над проектами.

Учебный проект – организационная форма работы, которая ориентирована на изучение законченной учебной темы или учебного раздела. Учебный проект можно рассматривать как совместно учебно–познавательную, исследовательскую, творческую или игровую деятельность учащихся–партнёров, имеющую общую цель, согласованные методы, способы деятельности, направленную на достижение общего результата по решению какой – либо проблемы, значимой для участников проекта.

Метод проектов с использованием компьютерных технологий позволит сформировать у учащихся различные «компетентности». Созданные с его помощью учебно-методические материалы способствуют активизации самостоятельной деятельности учащихся, развитию воображения, творческих способностей.

**Дидактические материалы** - раздаточные материалы, инструкционные, технологические карты, задания, упражнения, образцы изделий и т.п.

#### **Планируемые результаты реализации программы:**

В ходе реализации дополнительной общеразвивающей программы «Компьютерная графика» будет обеспечено достижение обучающимися следующих результатов:

- 1) приобретение обучающимися первоначальных знаний работы на компьютере, первичного понимания построения графического рисунка:
	- о различных видах информации, в т.ч. графической, текстовой, звуковой;
	- об использовании методов информатики и средств ИКТ при изучении различных учебных предметов;
- 2) получение обучающимися опыта работы на компьютере в графических программах Paint, Gimp, Google Sketch Up; умение выстраивать алгоритм построения графического объекта.

3) Постепенное формирование проектной компетентности.

#### *Контроль и оценка планируемых результатов*

Для отслеживания результатов предусматриваются следующие **формы контроля**:

**Стартовый,** позволяющий определить исходные знания обучающихся (комбинированный опрос ).

#### **Текущий в форме наблюдения:**

- прогностический, то есть проигрывание всех операций учебного действия до начала его реального выполнения;

- пооперационный, то есть контроль за правильностью, полнотой и

последовательностью выполнения операций, входящих в состав действия;

- рефлексивный, контроль, обращенный на ориентировочную основу, «план» действия и опирающийся на понимание принципов его построения;

- контроль по результату, который проводится после осуществления учебного действия методом сравнения фактических результатов или выполненных операций с образцом.

**Итоговый** контроль в формах

- практические работы;
- творческие проекты обучающихся.

### **Материально-техническое и информационное обеспечение программы.**

- *1)* Персональные компьютеры;
- 2) Программа Gimp;
- 3) Программа Google Sketch Up;
- 4) Мультимедийный проектор;
- 5) Экран ;
- 6) Печатные наглядные пособия.

**Кадровое обеспечение.** В реализации программы занят педагог МБОУ «Средняя общеобразовательная школа №25» школьного методического объединения учителей математики, информатики и физики.

## **Учебный план**

### **Дополнительная общеразвивающая программа «Компьютерная графика» (Стартовый уровень)**

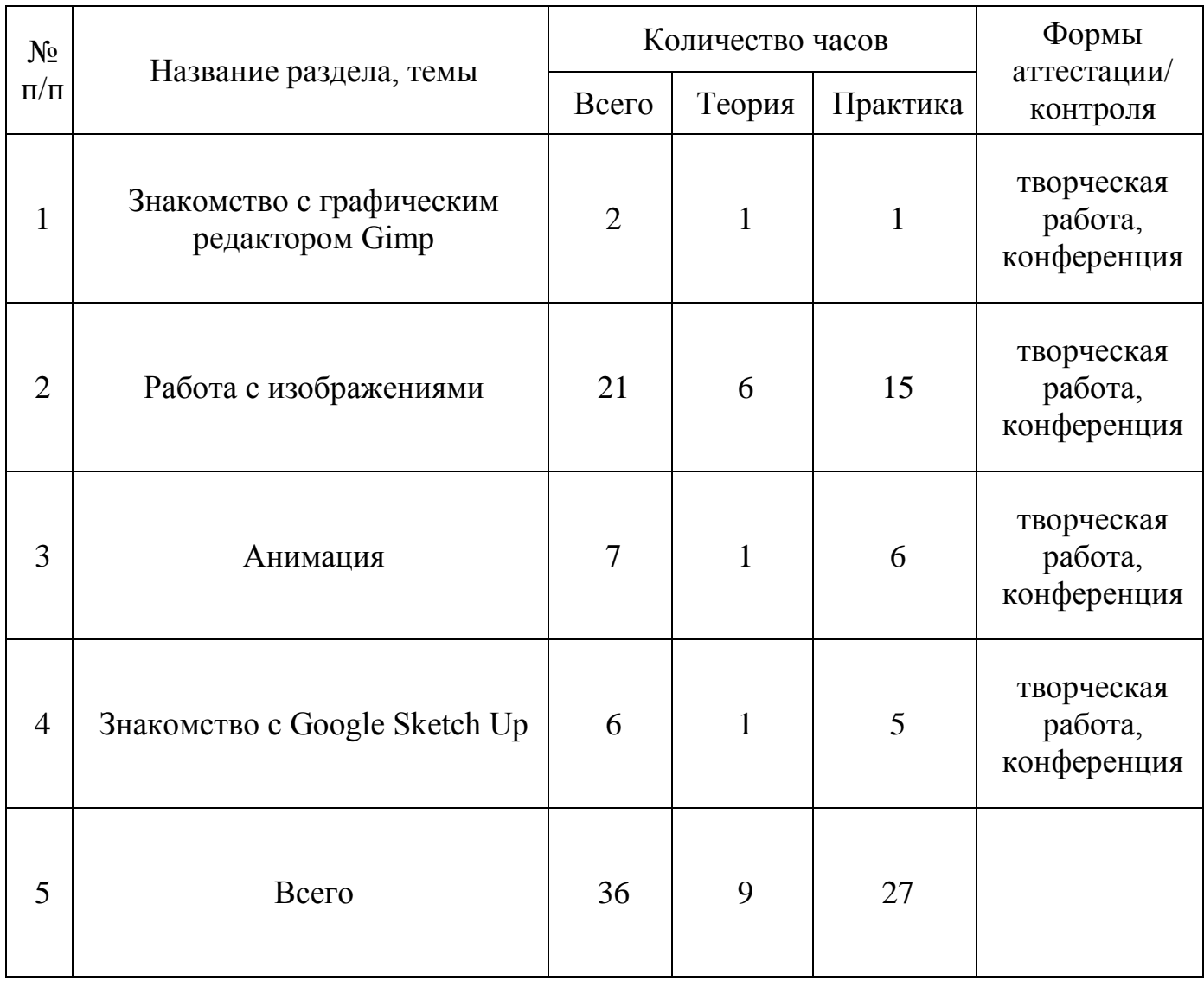

### **Содержание программы:**

### **Тема 1. Знакомство с графическим редактором Gimp - 2 часа**

- 1. Компьютерная графика.
	- o Понятие компьютерной графики.
	- o Виды компьютерной графики: растровая и векторная.
	- o Назначение графического редактора.
- 2. Программа GIMP.
- Интерфейс программы.
- Открытие и сохранение изображения. Изменение размеров изображения.

### **Тема 2. Работа с изображениями - 21 час**

- 1. Техника рисования.
- Инструменты свободного рисования. Использование кистей, аэрографа, карандаша, ластика. Выбор цвета и формы кисти. Подключение библиотек кистей. Создание новой кисти.
- Закраска областей. Создание градиентных переходов.
- 1. Техника выделения областей изображения.
- Инструменты выделения. Управление параметрами инструментов.
- Приемы выделения областей сложной формы.
- Действия с выделенной областью: масштабирование, поворот, искажение выделенной области.
- 1. Создание многослойного изображения.
- Способы создания слоя. Параметры слоя.
- Особенности работы с многослойным изображением. Связывание слоев. Трансформация содержимого слоя.
- 1. Работа со слоями многослойного изображения.
- Текстовые слои.
- Спецэффекты на слоях: создание тени, ореола, имитация рельефа, обводка контура изображения.
- Слияние слоев.
- 1. Фильтры.
- Применение фильтров для имитации различных техник рисования.

### **Тема 3. Анимация - 7 часов**

- 1. Анимация
- Создание простой и сложной анимации объектов.

### **Тема 4. Знакомство с Google Sketch Up- 6 часов**

- 1. 2Dи 3D. Тела, поверхности, кривые, полигоны.Камеры. Навигация, проекции.
- 2. Базовые инструменты :
- ИнтерфейсGoogleSketchup.
- Основные инструменты. Выбор. Компонент. Ластик. Палитра.
- Инструменты рисования:Линия,Дуга,От руки,Прямоугольник,Окружность, Многоугольник.
- 3. Навигация в сцене
- Камера. Вращение. Панорамирование. Лупа. Окно увеличения. Показать все. Предыдущий вид. Следующий вид. Виды.

### **Календарный учебный график Дополнительная общеразвивающая программа «Компьютерная графика» (Стартовый уровень)**

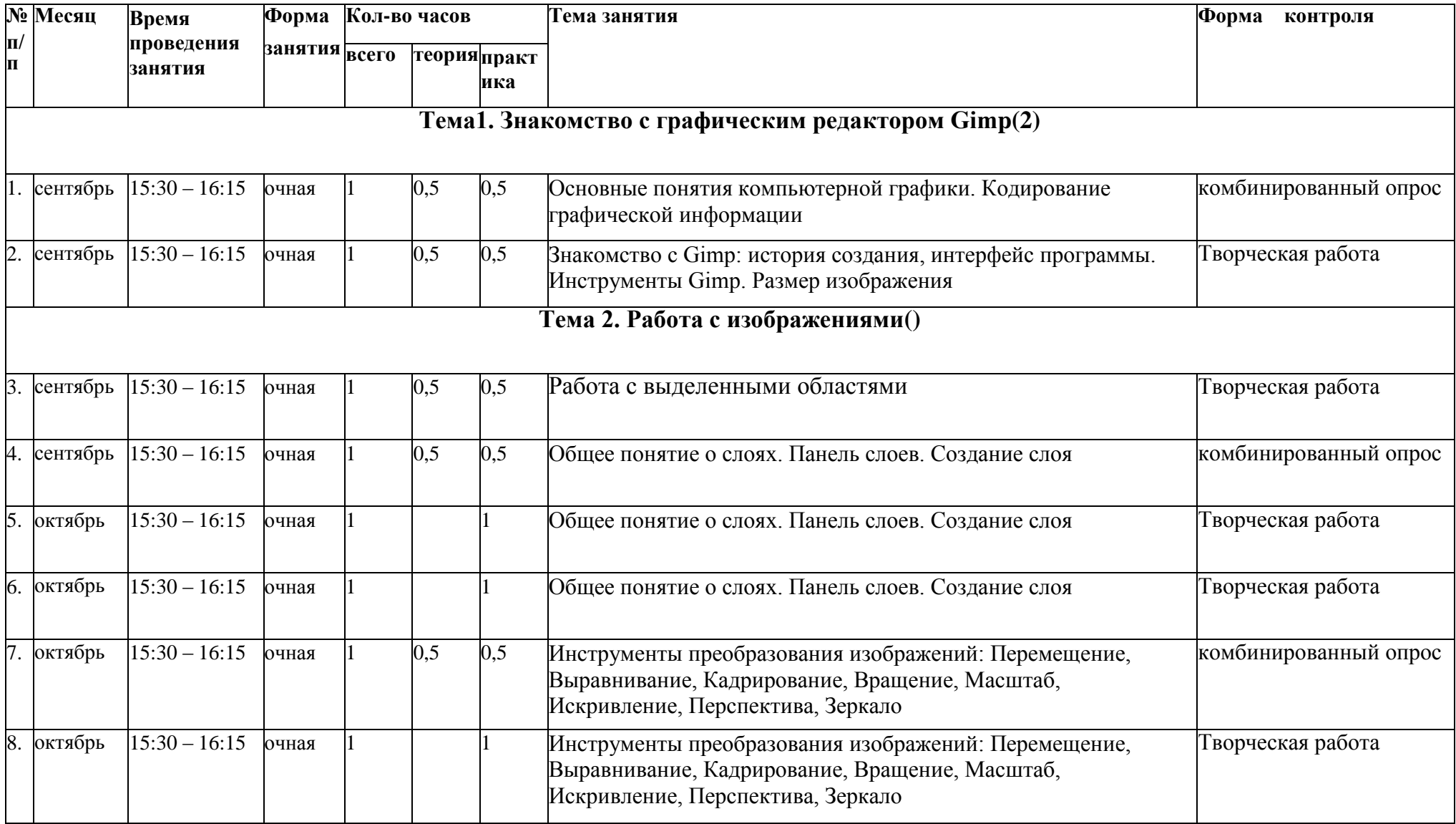

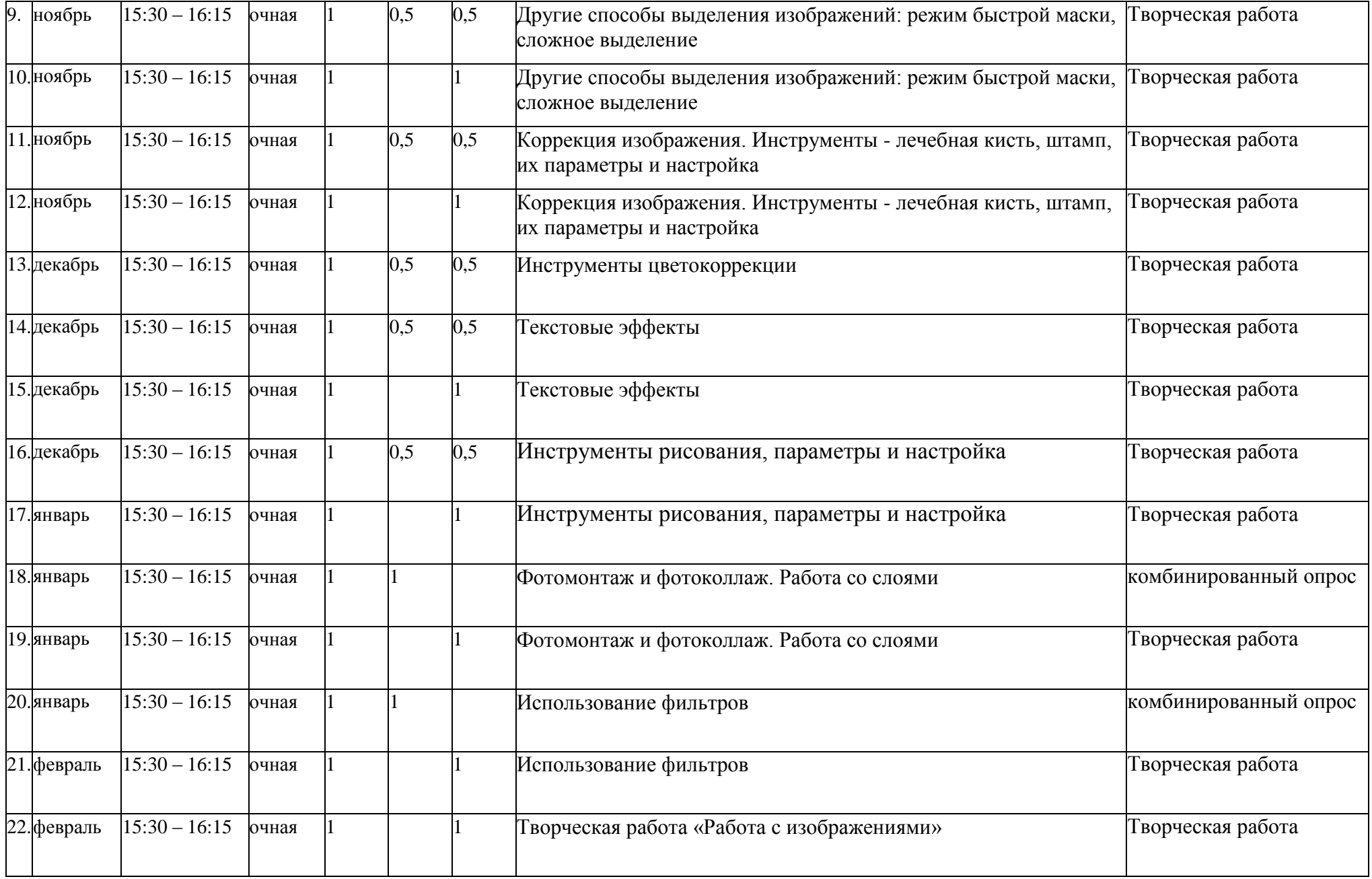

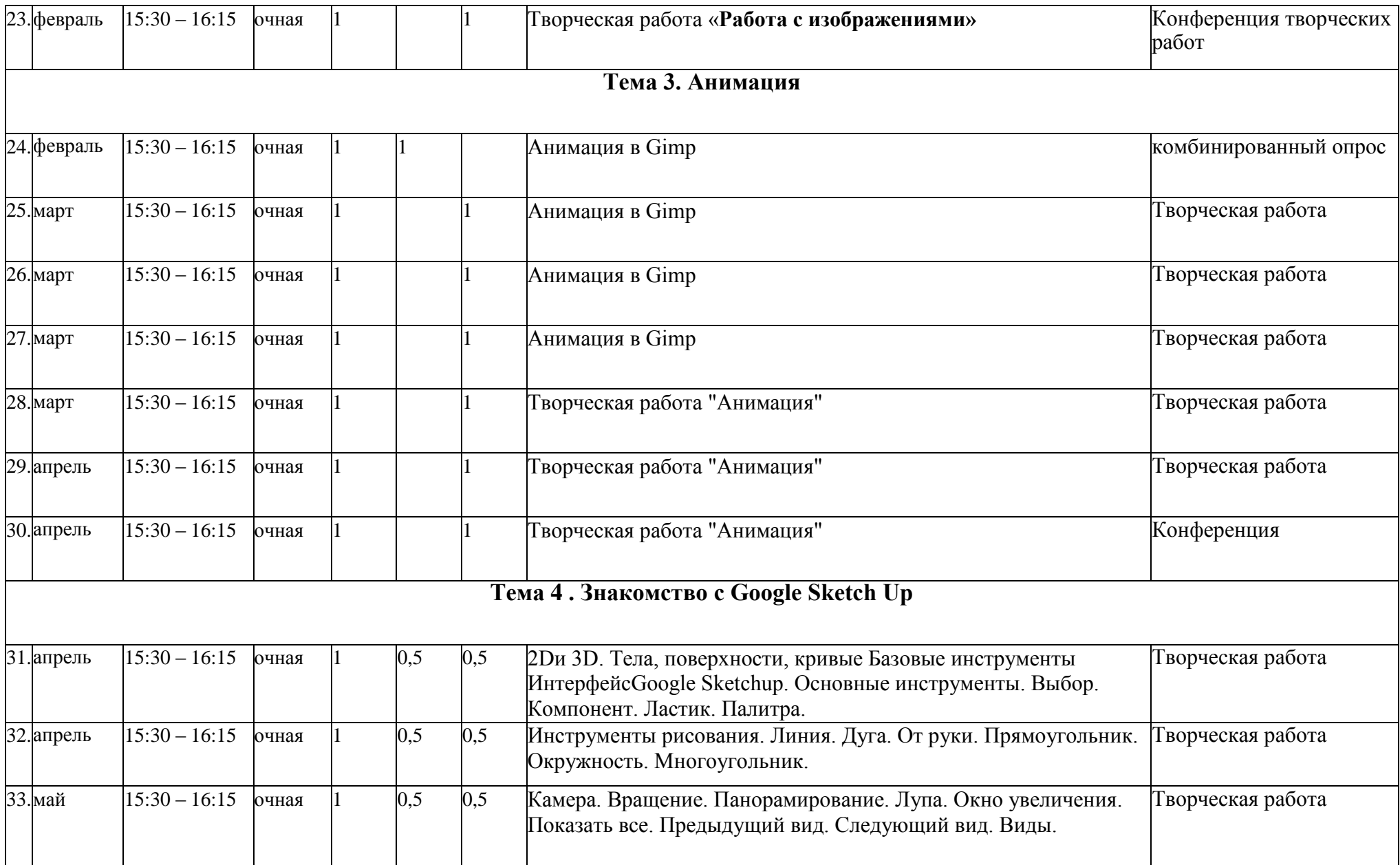

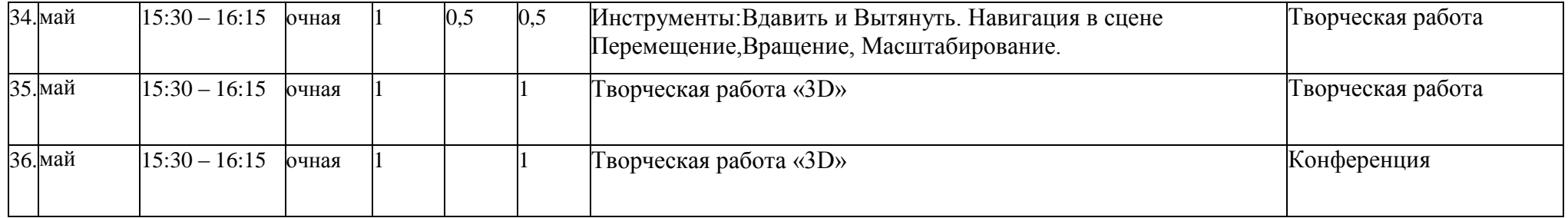

### **Список литературы**

*Для педагога:*

- 1. Богомолова ЕМ. Занимательные задания по базовому курсу информатики. // Информатика и образование. – 2004. –№ 2. –С. 52-60.
- 2. Горячев А.В. О понятии "Информационная грамотность. // Информатика и образование. – 2001. –№8 – С. 14-17.
- 3. Онлайн учебник по курсу [www.dolinin-infografika.narod.ru](http://www.dolinin-infografika.narod.ru/)
- 4. Залогова Л.А. Компьютерная графика. Элективный курс: Учебное пособие М.:БИНОМ. Лаборатория знаний, 2009 г.
- 5. Залогова Л.А. Компьютерная графика. Элективный курс: Практикум-М.:БИНОМ. Лаборатория знаний, 2016 г.
- 6. Программы для общеобразовательных учреждений: Информатика. 2-11 классы/ Составитель М.Н. Бородин. – 6-е изд. - М.: БИНОМ. Лаборатория знаний, 2009. Жексенаев А.Г. ОСНОВЫ РАБОТЫ В ГРАФИЧЕСКОМ РЕДАКТОРЕ GIMP: Томск, 2017
- 7. Ю.П. Немчанинова. Создание и редактирование графических элементов и блок-схем в среде Open Office.org(Draw)/Учебное пособие, Москва, 2008
- 8. Ю.П. Немчанинова Обработка и редактирование векторной графики в Inkscape/Учебное пособие, Москва.:, 2008
- *9.* Соловьева Л.В. Компьютерные технологии для учителя. СПб.: БХВ-Петербург, 2003
- 10.Самоучитель SketchUp/В.Т. Тозик, О.Б.Ушакова. СПб.: БХВ-Петербург, 2013. — 192 с.: ил.
- 11.. SketchUp. Методические указания по автоматизации проектирования/Сост. Д.А. Егоров. Казань: КГАСУ, 2012.– 40с.

*Для обучающихся:*

- 1. Информатика 5-7 класс. Под. Ред. Л.Босовой, М.,2018.
- 2. Залогова Л.А. Компьютерная графика. Элективный курс: Учебное пособие М.:БИНОМ. Лаборатория знаний, 2016 г.
- 3. Ю.П. Немчанинова Обработка и редактирование векторной графики в Inkscape/Учебное пособие, Москва.:, 2008
- **4.** Дуванов А.А. Азы информатики. Рисуем на компьютере. Санкт-Петербург: БХВ-Петербург, 2015.

# **Интернет ресурсы:**

- 1. [www.metod-kopilka.ru](http://www.metod-kopilka.ru/)  Методическая копилка учителя информатики
- 2. <http://www.klyaksa.net/> Информатика и ИКТ в школе. Компьютер на уроках
- 3. <http://ru.wikipedia.org/> Википедия свободная энциклопедия.
- 4. [http://www.issl.dnttm.ru](http://www.issl.dnttm.ru/) сайт журнала «Исследовательская работа школьника».
- 5. [http://www.nmc.uvuo.ru/lab\\_SRO\\_opit/posobie\\_metod\\_proektov.htm](http://www.nmc.uvuo.ru/lab_SRO_opit/posobie_metod_proektov.htm)
- 6. <http://www.fsu-expert.ru/node/2251> [ИНФОРМАТИКА и ИКТ. Программа](http://www.fsu-expert.ru/sites/default/files/file/brifing-makarova/3.zip)

[для базового уровня \(системно-информационная концепция\);](http://www.fsu-expert.ru/sites/default/files/file/brifing-makarova/3.zip)

- 7. <http://www.5byte.ru/8/0006.php> Информатика на пять
- 8. <http://festival.1september.ru/> фестиваль педагогических идей «Открытый урок»
- 9. [http://go-oo.org](http://go-oo.org/) -Cвободный пакет офисных приложений
- $10.$ http://www.gimp.org/ GIMP (Гимп) растровый графический редактор
- 11[.http://www.inkscape.org/](http://www.inkscape.org/) Inkscape Векторный графический редактор
- 12[.http://www.softcore.com.ru/graphity](http://www.softcore.com.ru/graphity) Программа может служить отличной заменой стандартному графическому редактору Paint.
- 13[.http://www.inernika.org/users/astana-ch-41/works](http://www.inernika.org/users/astana-ch-41/works) Видеоуроки Gimp Кольцова Михаила Петровича взяты с сайта Открытого педагогического сообщества <http://www.progimp.ru/articles/> - уроки Gimp
- 14[.http://snezhzhka.ya.ru/replies.xml?item\\_no=363](http://snezhzhka.ya.ru/replies.xml?item_no=363) про Gimp
- 15. [http://www.openarts.ru](http://www.openarts.ru/) –уроки Gimp и Inkscape
- 16. [http://www.architector.dp.ua/sketchup/6/6/SketchUp-Razvedka-boem-Missiya](http://www.architector.dp.ua/sketchup/6/6/SketchUp-Razvedka-boem-Missiya-pervaya.htm)[pervaya.htm](http://www.architector.dp.ua/sketchup/6/6/SketchUp-Razvedka-boem-Missiya-pervaya.htm)
- 17. [http://nnm.me/blogs/gadjie/sketchup\\_-\\_trehmernoe\\_modelirovanie\\_dlya\\_vseh\\_i\\_kazhdogo/](http://nnm.me/blogs/gadjie/sketchup_-_trehmernoe_modelirovanie_dlya_vseh_i_kazhdogo/)
- 18. <http://www.bestreferat.ru/referat-204394.html>
- 19. <http://gold-free.ru/soft/graph/3dmodel.php>